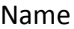

Wednesday, October 12, 2011

1. What property was changed so that the Wing of the bird would rotate from its bottom edge (where it connects to the bird's body) instead of from the center of the Wing? Name that AE Transform property, please. It is the ONLY Transform property that consists of TWO WORDS.

2. What rotation was modified to make the wing of the bird flap up and down and simulate a flying bird?

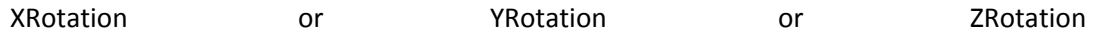

3. What Rotation is being displayed in the example projected on the screen in the front of the room right now?

XRotation or YRotation or ZRotation

4. Draw a picture of what the Pick Whip icon looks like. It was drawn on the board during at least two different classes to help you grasp the meaning of that AE feature and Expressions assisting capability.

L

5. When you make some layer 3D in After Effects, what does each color arrow represent, i.e. what AXIS?

Blue or B

 $Red \text{ or } R$  =

Green or  $G =$ 

6. Adobe Illustrator pixels get rasterized into vectors when you import Illustrator footage into After Effects.

T or F

7. To Show or Hide the Mask Paths for a layer, type the letter M after making sure that layer is the selected layer.

T or F

8. When doing the Dial animation from Lesson 12 of the textbook, the Paint Style popup for the STROKE effect was changed to ON TRANSPARENT. This meant that the original got OPACITY value of:

0% or 50% or 100%

9. When your car is stopped along the side of the highway and you pull out and accelerate up to 70 miles per hour, which type of After Effects easing would apply?

Ease In or Ease Out or No Easing

10. Footage added to a COMP becomes a \_\_\_\_\_\_\_\_\_\_\_\_\_\_\_\_\_\_\_\_\_\_\_\_\_\_\_. (Fill in the blank).